, tushu007.com

 $<<$ Authorware  $5X$   $>>$ 

 $<<$ Authorware  $5X$   $>>$ 

- 13 ISBN 9787115087409
- 10 ISBN 7115087407

出版时间:2000-9

页数:380

610000

extended by PDF and the PDF

http://www.tushu007.com

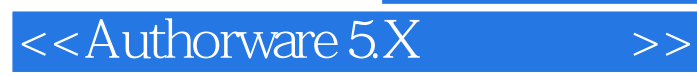

Authorware  $5X$ 

Authorware  $5X$ 

Authorware  $5X$ 

## $\leq$  < Authorware  $5X$  >>

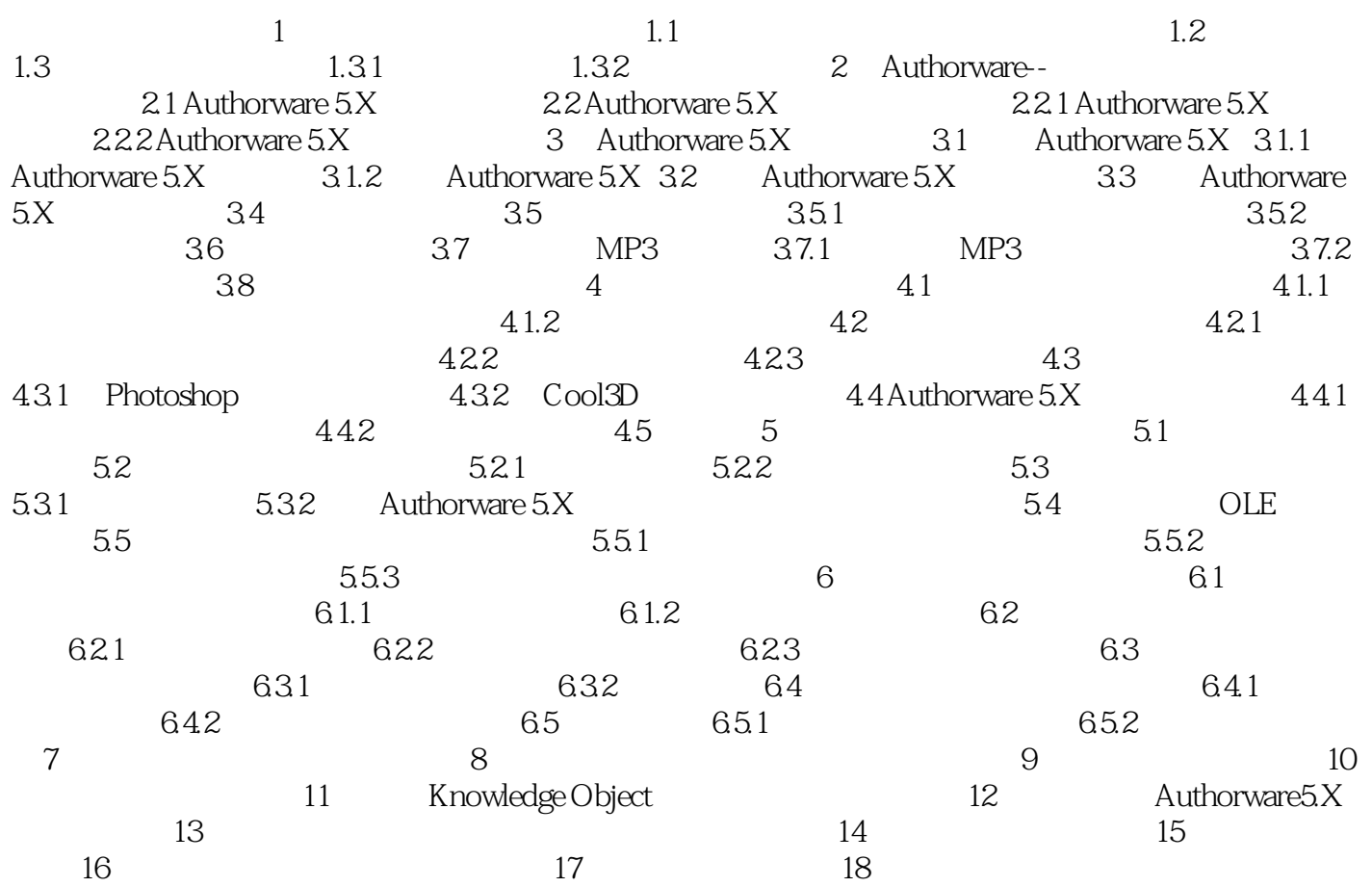

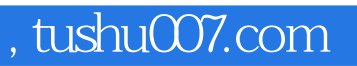

## $<<$ Authorware  $5X$   $>>$

本站所提供下载的PDF图书仅提供预览和简介,请支持正版图书。

更多资源请访问:http://www.tushu007.com